Министерство образования и науки Мурманской области Государственное автономное профессиональное образовательное учреждение Мурманской области «Мурманский колледж экономики и информационных технологий» Центр цифрового образования детей «ІТ-куб»

Комитет по образованию администрации города Мурманска Муниципальное бюджетное учреждение дополнительного образования г. Мурманска Дом детского творчества им. А. Торцева

Рассмотрена методическим советом ГАПОУ MO «MKITHT» Horman N/ S. 24, EL. LOR2 Утверждена приказом ГАПОУ МО «МКЭиИТ» OT «24 » comes 2022 г. № 143

И.о. директоранно БАПОУ МО «МКЭнИТ» 1035100164 (Д.П.Телушкин) **-Мурманский** 

колледж экономики и информационных

Принята педагогическим советом МБУ ДО г. Мурманска ДДТ им. А. Торцева information we are the contracted to the contract of the contraction of the contraction of the contract of the contraction of the contraction of the contract of the contraction of the contraction of the contraction of the « 27 PE AL 2021 T. (HABLICOUKAR)

#### **KOROTHY** оподнительная общеобразовательная **ACTM \* FOCKRA**

#### общеразвивающая программа

## $\langle$  3D- $\big)$ KOTYP<sub>»</sub>

Направленности: техническая, естественнонаучная

Срок реализации: 9 недель

Возраст детей: 13-16 лет

Разработчики: Петров В.А., педагог дополнительного образования, Лямина Л.А., педагог дополнительного образования, методист, Маслова Н.А., педагог дополнительного образования, методист, Васильева Е.И., методист

г. Мурманск 2022 г.

#### **Пояснительная записка**

В настоящее время в свете глобальной информатизации, компьютеризации, использования новых информационных технологий (ИТ) возникает объективная потребность в совершенствовании средств обучения в дополнительном образовании детей.

В этом процессе значимую роль играют технологии виртуальной реальности (VR), которые обладают рядом преимуществ перед традиционными методами обучения. VR-технологии позволяют визуализировать, просматривать и исследовать любые понятия и объекты.

При этом выбор объекта визуализации имеет особое значение, т.к. позволяет расширить образовательный потенциал программы и знания детей в нескольких областях.

Программа разработана в рамках деятельности договора о сетевом взаимодействии от «22» июня 2022 года между ГАПОУ МО «МКЭиИТ» и МБУ ДО г. Мурманска ДДТ им. А. Торцева. Сетевая форма реализации программы обусловлена интегративным характером содержания курса и необходимостью дополнения необходимыми ресурсами обеих организаций.

ГАПОУ МО «МКЭиИТ» - **базовая организация**, где проходит освоение модуля технической направленности «Создание 3D-тура» и защита итогового проекта по программе. МБУ ДО г. Мурманска ДДТ им. А. Торцева является **организациейучастником** и реализует модуль естественнонаучной направленности «Ботанические объекты сквера».

Программа разработана на основе:

- Федерального закона от 29.12.2012 № 273-ФЗ (ред. от 31.07.2020) «Об образовании в Российской Федерации» (с изм. и доп., вступ. в силу с 01.09.2020);

- Методические рекомендации по организации образовательной деятельности с использованием сетевых форм Письмо Министерства образования и науки Российской Федерации от 28 августа 2015 года №АК-2563/05 «О методических рекомендациях»;

- Приказ Минобрнауки России №882, Минпросвещения России №391 от 05.08.2020 «Об организации и осуществлении образовательной деятельности при сетевой форме реализации образовательных программ» (вместе с «Порядком организации и осуществления образовательной деятельности при сетевой форме реализации образовательных программ»);

- Паспорта национального проекта «Образование» (утв. президиумом Совета при Президенте РФ по стратегическому развитию и национальным проектам, протокол от 24.12.2018 № 16);

- Государственной программы Российской Федерации «Развитие образования» (Утверждена Постановлением Правительства РФ от 26.12.2017 № 1642 (ред. от 22.02.2021) «Об утверждении государственной программы Российской Федерации «Развитие образования»;

- Методических рекомендаций по созданию и функционированию центров цифрового образования «IT-куб» (утверждены письмом Министерства просвещения Российской Федерации от 10 ноября 2021 г. № ТВ-1984/04);

- Рекомендаций Министерства просвещения Российской Федерации по реализации дополнительной общеобразовательной программы по направлению «Разработка виртуальной и дополненной реальности» с использованием оборудования Центра цифрового образования детей «IT-куб»;

- Порядка организации и осуществления образовательной деятельности по дополнительным общеобразовательным программам, утвержденным приказом Министерства просвещения Российской Федерации от 09.11.2018 № 196;

- Постановления Главного государственного санитарного врача Российской Федерации от 28.09.2020 № 28 «Об утверждении санитарных правил СП 2.4.3648-20 «Санитарно-эпидемиологические требования к организациям воспитания и обучения, отдыха и оздоровления детей и молодежи»;

- Постановления Главного государственного санитарного врача Российской Федерации от 28.01.2021 № 2 «Об утверждении санитарных правил и норм СанПиН 1.2.3685-21 Гигиенические нормативы и требования к обеспечению безопасности и (или) безвредности для человека факторов среды обитания»;

- Распоряжения Правительства Российской Федерации от 31 марта 2022 года № 678-р «Концепция развития дополнительного образования детей до 2030 года»;

- Распоряжения Правительства Российской Федерации от 29 мая 2015 года № 996 р «Стратегия развития воспитания в Российской Федерации на период до 2025 года»;

- Приказа Министерства труда и социальной защиты Российской Федерации от 22.09.2021 № 652н «Об утверждении профессионального стандарта «Педагог дополнительного образования детей и взрослых».

**Направленность программы:** техническая, естественнонаучная.

#### **Новизна, актуальность, педагогическая целесообразность программы**

Стремительное развитие столицы Арктики в последние годы и повышенный интерес к ней со стороны государства, ученых, бизнеса и туристов определяет лидирующие тематические векторы изучения природных и географических особенностей города Мурманска.

Кроме того, актуален социальный заказ общества на технически грамотных специалистов в области создания наглядных, интерактивных виртуальных туров, экскурсий и наглядных обучающих материалов.

Программа основана на комплексном подходе к обучению и предполагает не только изучение теоретических аспектов создания 3D-туров и основ фотографии, но и применение полученных знаний при работе над созданием проекта- виртуальная экскурсия «Ботанические объекты скверов в центральной части города Мурманска». Подобный подход позволяет получить новые знания и сформировать гибкие навыки.

Содержание программы предполагает создание программного продукта в виде готовой 3D–панорамы, виртуальной экскурсии «Ботанические объекты скверов в центральной части г. Мурманска».

**Уровень программы:** стартовый.

**Адресат программы:** дети в возрасте от 13 до 16 лет.

**Содержание и объем стартовых знаний, необходимых для начального этапа освоения программы:** базовые навыки работы с текстовыми редакторами, браузерами, поисковыми системами, файловыми менеджерами (проводником).

**Срок реализации программы:** 9 недель.

**Формы и режим занятий:** 2 раза в неделю по 2 академических часа. Продолжительность часа – 45 минут, перерыв между занятиями 10 минут.

Занятия проходят в форме лекций и практических занятий.

**Формы организации учебной деятельности:** групповая, индивидуальная, коллективная.

**Объем программы:** 36 часов

**Наполняемость группы** – от 10 до 12 человек.

**Вид программы – модульная.** Программа состоит из двух модулей, которые реализуются последовательно. Один модуль рассчитан на 14 часов и реализуется на базе МБУ ДО г. Мурманска ДДТ им. А. Торцева (ул. Торцева, д. 11), второй – 22 часа, реализуется на базе центра цифрового образования детей «IT-куб» (г.Мурманск, ул.Папанина, д.23).

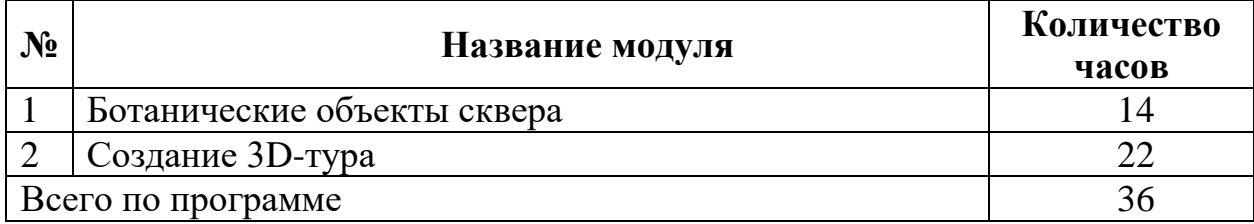

#### **Форма обучения:** очная.

**Образовательные технологии:** проектная технология, технология проблемного обучения.

**Формы аттестации:** защита проекта.

**Общая цель программы:** создание условий для самореализации и развития талантов детей путем формирования знаний и навыков обучающихся в области цифровых технологий через создание виртуальной экскурсии «Ботанические объекты скверов в центральной части г. Мурманска».

#### **Модуль естественнонаучной направленности «Ботанические объекты сквера»**

**Цель модуля естественнонаучной направленности «Ботанические объекты сквера»:** изучение древесно-кустарниковой растительности города Мурманска, формирование экологического мировоззрения.

**Задачи модуля естественнонаучной направленности «Ботанические объекты сквера».**

#### **Обучающие:**

- изучить видовое разнообразие растений, используемых в озеленении города;

- изучить основные требования к организации и проведению ботанических экскурсий.

#### **Развивающие:**

- развить мотивацию к изучению окружающей среды;

- способствовать развитию познавательного интереса к исследовательской деятельности;

- способствовать развитию интеллектуальных и творческих способностей учащихся, их личных качеств.

#### **Воспитательные:**

- развивать ответственное, бережное отношение к объектам окружающейсреды, к эстетическому восприятию природы;

- развивать коммуникативные навыки.

## **Прогнозируемые результаты и способы их проверки модуля естественнонаучной направленности «Ботанические объекты сквера»**

## **Предметные результаты:**

В результате освоения программы, обучающиеся должны

### **Знать:**

- виды растений, используемых в озеленении города;

- требования и правила проведения ботанических экскурсий.

#### **Уметь:**

- пользоваться определителями растений;

- разрабатывать маршрут и текст для проведения ботанической экскурсии.

#### **Учебный план модуля естественнонаучной направленности «Ботанические объекты сквера»**

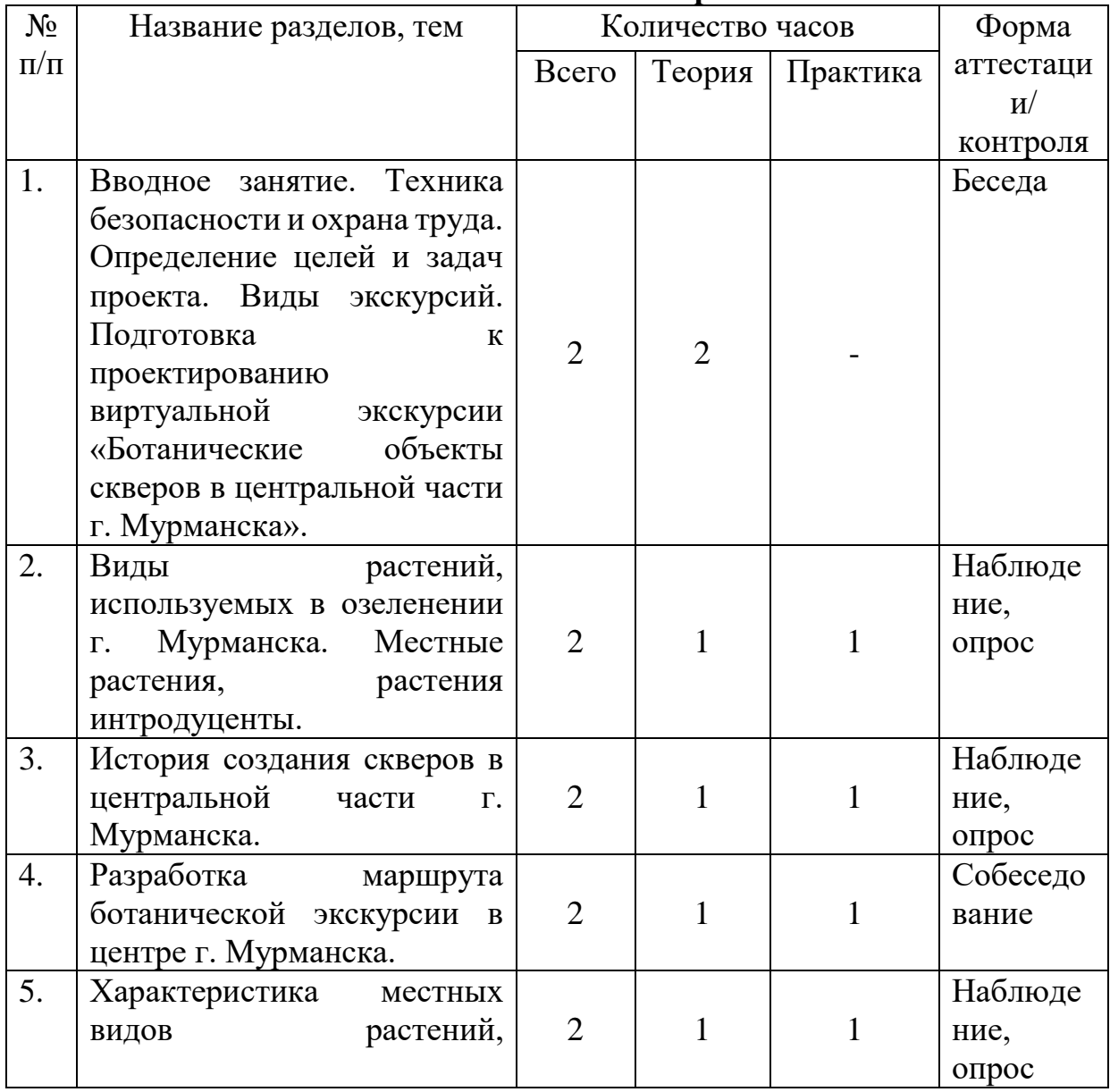

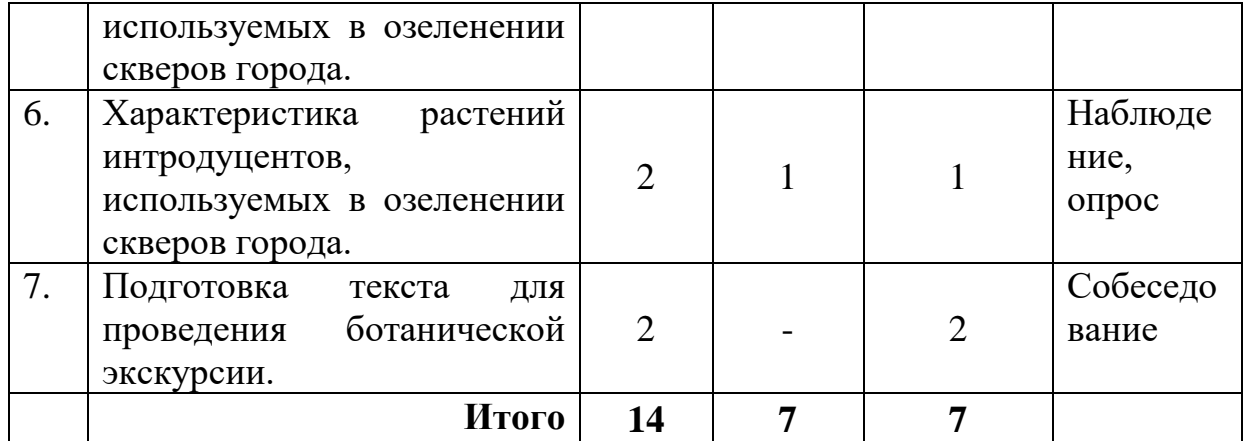

#### **Содержание модуля естественнонаучной направленности «Ботанические объекты сквера»**

**Раздел 1.** (теория - 7 часов, практика - 7 часов)

**1. Вводное занятие** (теория - 2 часа).

Теория. Вводное занятие. Техника безопасности и охрана труда. Определение целей и задач проекта. Виды экскурсий. Подготовка к проектированию виртуальной экскурсии «Ботанические объекты скверов в центральной части г. Мурманска».

**2. Виды растений, используемых в озеленении г. Мурманска. Местные растения, растения интродуценты** (теория - 1 час, практика - 1 час).

Теория: Краткая характеристика природных условий Мурманской области и города Мурманска. Полярно-альпийский ботанический сад-институт им. Н.А.Аврорина и его вклад в озеленение городов Кольского Севера. Виды древесно-кустарниковой растительности, используемые для озеленения: местные виды, растения интродуценты.

Практика: Работа с гербарием, с определителями растений.

**3. История создания скверов в центральной части г. Мурманска** (теория- 1час, практика-1 час).

Теория: Зеленое строительство на Кольском Севере. Краткая история озеленительных работ в центре города Мурманска.

Практика: Работа с картой г. Мурманска: скверы в центральной части города.

**4. Разработка маршрута ботанической экскурсии в центре г. Мурманска**  (теория-1 час, практика -1 час).

Теория: требования и рекомендации к проведению ботанических экскурсий. Маршрут ботанической экскурсии. Правила поведения в природе, на экскурсиях.

Практика: разработка маршрута ботанической экскурсии в скверах центральной части г. Мурманска.

**5. Характеристика местных видов растений, используемых в озеленении скверов города** (теория -1 час, практика – 1 час).

Теория: Требования к подбору видов растений для озеленения городов. Виды деревьев и кустарников Мурманской области, используемых в озеленении города Мурманска.

Практика: Работа с определителями растений.

**6. Характеристика растений интродуцентов, используемых в озеленении скверов города** (теория- 1 час, практика- 1 час).

Теория: Требования к подбору видов растений для озеленения городов. Виды деревьев и кустарников из других регионов, используемых в озеленении города Мурманска.

Практика: Работа с определителями растений.

**7. Подготовка текста для проведения ботанической экскурсии** (практика -2 часа).

Практика: Правила проведения экскурсии, структура экскурсии. Требования к текстовому содержанию экскурсии. Подбор материала и подготовка текста для проведения экскурсии.

#### **Оценочные материалы модуля естественнонаучной направленности «Ботанические объекты сквера»**

Наблюдение осуществляется в течение реализации модуля программы, предусматривается текущий вид контроля.

Формы, методы контроля и оценки результатов усвоения:

- педагогическое наблюдение - при выполнении практических работ обучающихся;

- опрос, практическая работа.

Педагогические требования к организации контроля:

- индивидуальный характер (контроль над работой каждого учащегося);

- всесторонность (проверка теоретических знаний, практических умений

и навыков учащихся).

В конце освоения модуля обучающиеся представляют проект разработанной экскурсии «Ботанические объекты сквера», который включает в себя маршрут и текст для проведения экскурсии.

#### **Критерии оценки результатов:**

*- низкий* – учащийся плохо усвоил материал, знает значение некоторых терминов, но не может дать им определение, при опросе делает более 60% ошибок, не может без постоянных подсказок со стороны преподавателя проводить практические работы, не в состоянии делать выводы из полученных данных. Не умеет правильно и аккуратно оформлять работы.

*- средний* – учащийся в целом усвоил материал, но допускает неточности и ошибки. Хорошо ориентируется в терминологии, но знает не все необходимые термины (допустимо незнание небольшой их части). При опросе дает от 40 до 70% правильных ответов. При проведении практических работ проявляет самостоятельность, делает выводы из полученных результатов, но нуждается в небольшой помощи преподавателя. В оформлении работ делает небольшие ошибки.

*- высокий* – материал усвоен хорошо, учащийся свободно владеет терминологией. При опросе дает более 70% правильных ответов. Самостоятельно (под наблюдением педагога) проводит практические работы, делает выводы из полученных результатов, правильно оформляет работу.

#### **Модуль технической направленности «Создание 3D-тура»**

**Цель модуля технической направленности «Создание 3D-тура»:** изучение технологии создания 3D-тура.

#### **Задачи модуля технической направленности «Создание 3D-тура». Обучающие:**

- сформировать представления об основных понятиях виртуальной реальности, о принципах работы VR-устройств;

- изучить практические возможности применения профильного программного обеспечения (программа Pano2VR5 Pro);

- сформировать умения настраивать фотооборудование, анализировать точки съемки, обрабатывать панорамные фотографии;

- сформировать умение оформлять 3D-тур, добавлять аудио-сопровождение;

- сформировать умения готовить виртуальный тур или экскурсию к публикации на интернет-ресурсах.

#### **Развивающие:**

- способствовать получению первоначального практического опыта проектной деятельности;

- совершенствовать навык поиска и анализа информации в сети Интернет;

- формировать коммуникативные навыки (диалогическая и монологическая речь при защите проектов).

#### **Воспитательные:**

- продолжить формировать навыки сотрудничества: работа в коллективе, в команде, малой группе (в паре);

- воспитывать внимательность, аккуратность и дисциплинированность при работе с оборудованием.

#### **Прогнозируемые результаты и способы их проверки модуля технической направленности «Создание 3D-тура».**

В результате освоения программы, обучающиеся должны

#### **Знать:**

- основные понятия виртуальной реальности;

- принципы работы VR-устройства – камеры  $360^{\circ}$ ;

#### **Уметь:**

- соблюдать технику безопасности;

- применять профильное программное обеспечение для создания виртуальных туров и 3D – панорам;

- настраивать оборудование,

- организовывать процесс съемки с использованием камеры  $360^{\circ}$ ;

- обрабатывать полученные панорамные фотографии;

- оформлять 3D-тур, добавлять аудио-сопровождение;

- готовить виртуальный тур к публикации на интернет-ресурсах;

- планировать деятельность по созданию и реализации проекта;

- работать в команде, малой группе (в паре);

- осуществлять поиск информации;

#### **Владеть:**

- навыками планирования и создания виртуальных туров;

- навыками презентации проекта;

- навыками работы с панорамными камерами.

#### **Учебный план модуля технической направленности «Создание 3D-тура»**

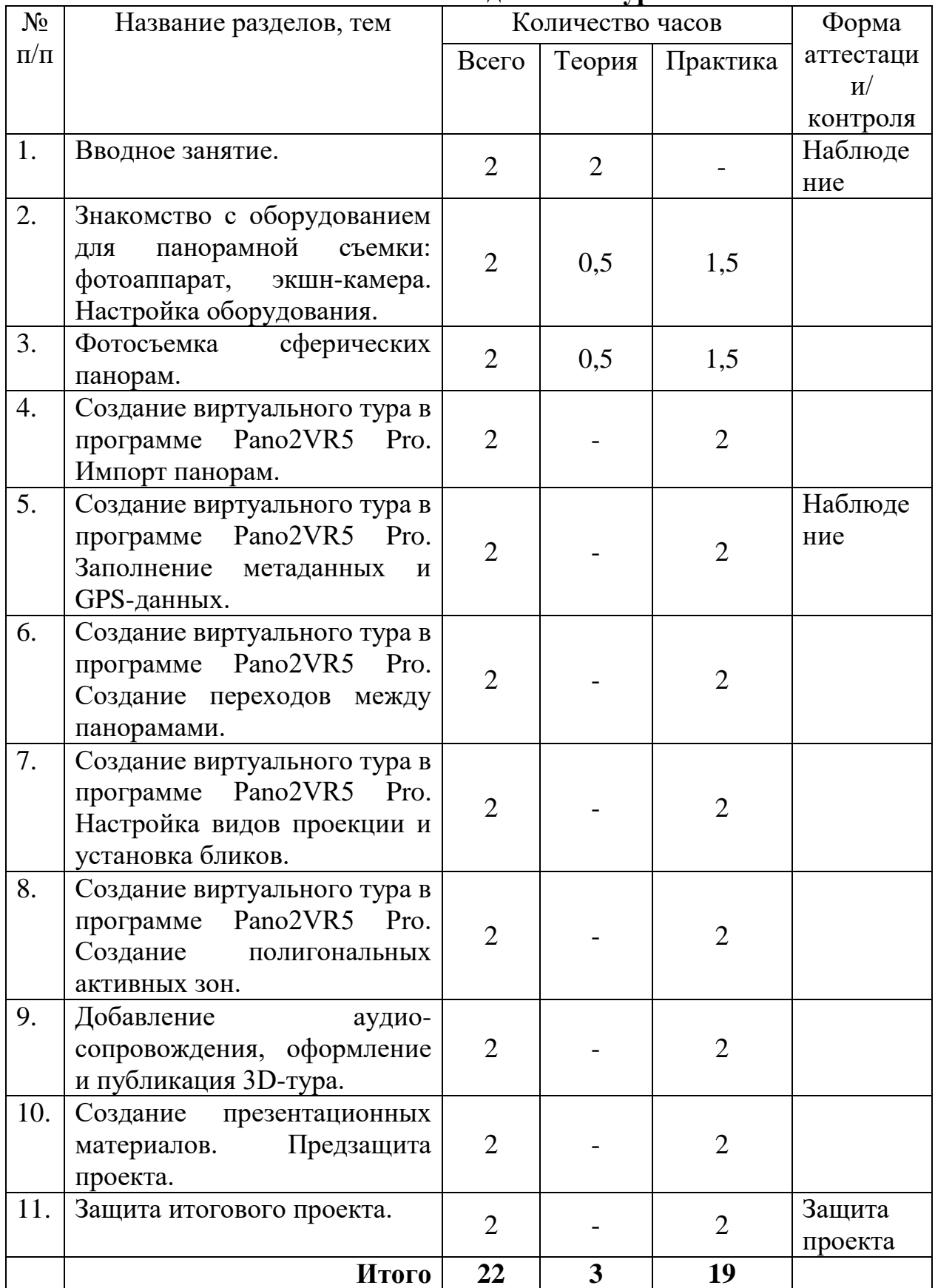

# **Содержание модуля технической направленности «Создание 3D-тура»**

#### **1. Вводное занятие (теория- 2 часа).**

Теория: правила работы в компьютерном кабинете, базовые понятия: панорама, виртуальный тур, виды и назначения.

**2. Знакомство с оборудованием для панорамной съемки: фотоаппарат, экшн-камера. Настройка оборудования (теория-0, 5 часа, практика- 1,5 часа).**

Теория: виды и назначение оборудования для создания виртуальных туров и экскурсий, виды и параметры панорамных съемок.

Практика: настройка экшн – камер под разные условия съемки.

**3. Фотосъемка сферических панорам (теория-0, 5 часа, практика- 1,5 часа).** Теория: базовые принципы съемки 360.

Практика: съемка 3D – панорам с использованием экшн – камеры.

**4. Создание виртуального тура в программе Pano2VR5 Pro. Импорт панорам (практика- 2 часа).**

Практика: импорт, обработка панорам, корректировка и преобразование текстуры, установка параметров проекций в Pano2VR5 Pro.

**5. Создание виртуального тура в программе Pano2VR5 Pro. Заполнение метаданных и GPS-данных (практика- 2 часа).**

Практика: заполнение информации о проекте, установка географического положения и ориентация на север, добавление активных зон, создание медиаданных.

**6. Создание виртуального тура в программе Pano2VR5 Pro. Создание переходов между панорамами (практика- 2 часа).**

Практика: ручная и автоматическая установка точек перехода.

**7. Создание виртуального тура в программе Pano2VR5 Pro. Настройка видов проекции и установка бликов (практика- 2 часа).**

Практика: установка видов проекций, установка бликов.

**8. Создание виртуального тура в программе Pano2VR5 Pro. Создание полигональных активных зон (практика- 2 часа).**

Практика: создание полигональных активных зон, создание точечных активных зон, добавление фототочек, добавление видеоточек.

**9. Добавление аудио-сопровождения, оформление и публикация 3D-тура (практика- 2 часа).**

Практика: добавление фонового звука, оформление и публикация 3D-тура.

**10. Создание презентационных материалов. Предзащита проекта (практика- 2 часа).**

Практика: создание презентации для защиты итогового проекта.

Доработка проекта с точки зрения содержания (качества визуализации биологических объектов), технического исполнения.

Подготовка проектов к защите и размещению с сети интернет.

**11. Защита итогового проекта (практика- 2 часа).**

Практика: защита проекта.

Проект: Виртуальная экскурсия «Ботанические объекты скверов в центральной части г. Мурманска».

#### **Формы аттестации и оценочные материалы модуля технической направленности «Создание 3D-тура»**

Наблюдение осуществляется в течение реализации программы.

Итоговый контроль проводится с целью определения степени достижения результатов обучения и получения сведений для совершенствования программы и методов обучения – представляет из себя защиту проекта.

Итоговая аттестация проводится по окончании обучения по программе, заключается в защите итогового проекта.

Результатом освоения обучающимися программы является устойчивый интерес к занятиям по созданию 3D-тура, создание собственного продукта – 3D-тура «Ботанические объекты сквера».

Общими критериями оценки результативности обучения являются:

- оценка уровня теоретических знаний;

- оценка уровня практической подготовки: соответствие развития уровня практических умений и навыков программным требованиям, свобода владения специальным оборудованием и оснащением;

- оценка уровня достижения личностных результатов: культура организации самостоятельной деятельности, культура работы с информацией, аккуратность и ответственность при работе.

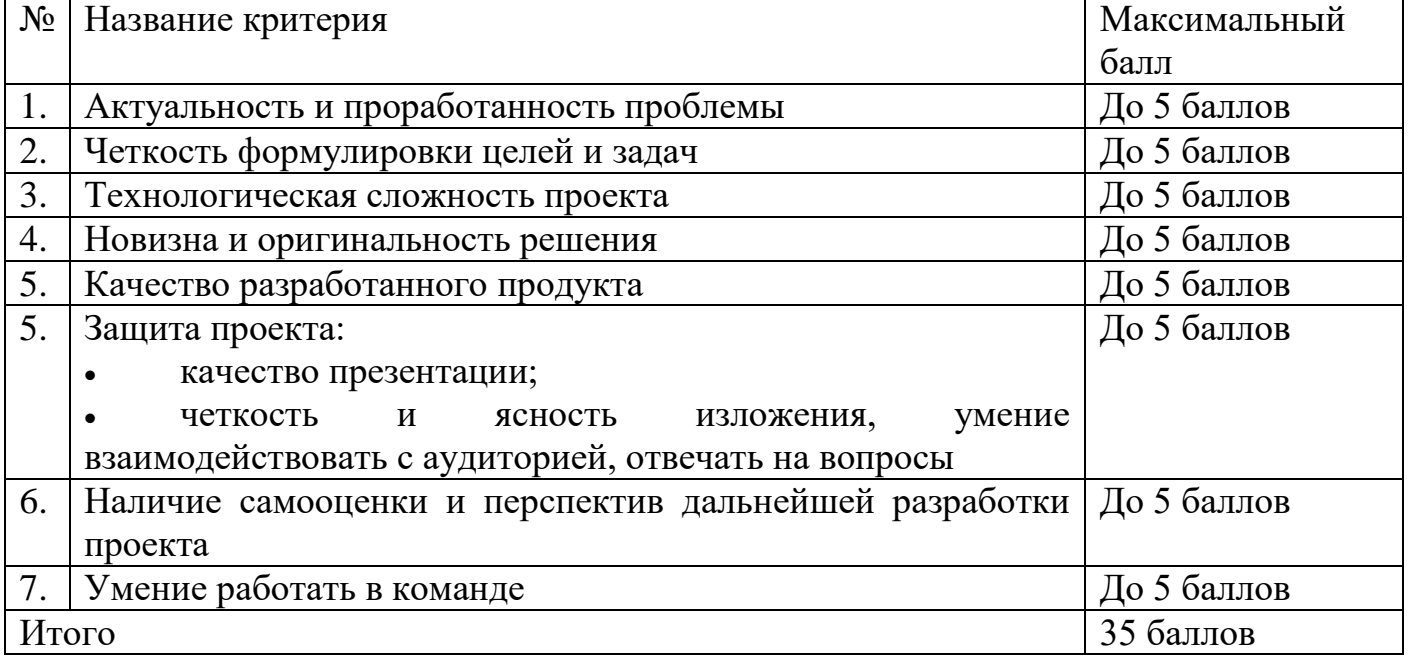

#### *Критерии оценки проекта*

Уровни освоения программы определяются на основе результатов итоговой аттестации – защиты проекта.

**Высокий уровень –** учащийся овладел 80-100% умениями и навыками, предусмотренными программой за конкретный период; набрал не менее 28 баллов по итогам защиты проекта.

**Средний уровень –** у учащегося объем усвоенных умений и навыков составляет 50-79%; набрал от 17 до 27 баллов по итогам защиты проекта.

**Низкий уровень –** учащийся овладел менее чем 50% умений и навыков, набрал менее 17 баллов по итогам защиты проекта.

#### **Условия реализации программы**

#### **Материально-техническое обеспечение**

- кабинет, оснащенный компьютерной техникой, не менее 1 ПК на 2 ученика.

- панорамная камера;

- графические редакторы (Gimp);

- программа для создания виртуального тура (Pano2Vr).

- гербарий древесно-кустарниковых растений, используемых в озеленении города;

- карта города с изображением скверов.

#### **Информационно-образовательные ресурсы**

- специализированная литература по направлению, подборка журналов;

- наборы технической документации к применяемому оборудованию;

- образцы программ и систем, выполненные обучающимися и педагогом;

- фото- и видеоматериалы;

- учебно-методические пособия для педагога и обучающихся, включающие дидактический, информационный, справочный материалы на различных носителях, компьютерное и видео оборудование.

#### **Список рекомендуемой литературы**

#### **Для педагогов**

#### **Модуль технической направленности «Создание 3D-тура»**

1. Дерябина Н.С., Нейленко А.М. Создание виртуального 3d-тура по кафедре киновидеоаппаратуры / А.М. Нейленко, Н.С. - Материалы Межвузовского научнопрактического форума студентов, аспирантов и молодых ученых: 3 частях. 2018 - 294- 298

2. Зайцева М.А., Лысак А.П., Дорофеев С.Ю. Технология создания виртуальных интерактивных туров rubius 3dtourkit / М.А. Зайцева, А.П. Лысак, С.Ю. Дорофеев - Известия Томского политехнического университета, 2010.- Т. 317. № 5

3. Фрост Л. Панорамная фотография / Л. Фрост - Арт-Родник, 2005 – 144с.

#### **Модуль естественнонаучной направленности «Ботанические объекты сквера»**

1. Андреева В.Н., Раменская М.Л. Определитель высших растений Мурманской области и Карелии. Л.: Наука, 1982.

2. Гонтарь О.Б., Святковская Е.А., Тростенюк Н.Н., Жиров В.К., Шлапак Е.П., Салтан Н.В, Фитонцидные и душистые древесные растения в озеленении урбанизированных территорий Кольского Севера. Известия Самарского научного центра Российской академии наук, том 18, №2, 2016.

3. Гонтарь О.Б., Святковская Е.А., Тростенюк Н.Н., Корoбейникова Н.М., Шлапак Е.П., Носатенко О.Ю. Мониторинг состояния древесных насаждений на некоторых объектах озеленения в центральной части города Мурманска. Известия Самарского научного центра Российской академии наук, том 15, №3(2), 2013.

4. Дудакова Е.Ф. историко-природный маршрут в центре Мурманска [Текст] / Е.Ф. Дудакова, О.А. Макарова. – Мурманск: НИЦ «Пазори», 1993. – 32 с.

5. Видовое разнообразие и состояние древесных интродуцентов в разных типах озелененных территорий города Апатиты. Е.А. Святковская, О.Б. Гонтарь, Н.Н. Тростенюк, В.А. Костина. Вестник МГТУ, том 12, №3, 2009 г. стр.539-544.

#### **Для обучающихся**

#### **Модуль технической направленности «Создание 3D-тура»**

1. Панорамная фотография [Электронный ресурс] – Режим доступа: https://knigogid.ru/books/1163628-panoramnaya-fotografiya/ - Дата обращения: 23.05.2022г.

**Модуль естественнонаучной направленности «Ботанические объекты сквера»**

1. Дудакова Е.Ф. Зелёный наряд Мурманска. – Мурманск: Просветительский центр «Доброхот», 2014. – 314 с.; илл.: 244.

2. Новиков В.С. Школьный атлас-определитель высших растений. М.: Просвещение, 1991.

3. Природа Кольского полуострова [Электронный ресурс]. – Режим доступа: [http://www.team51.ru/Interesting/Nature/Kola\\_natur.htm](http://www.team51.ru/Interesting/Nature/Kola_natur.htm) - Дата обращения: 23.05.2022г.

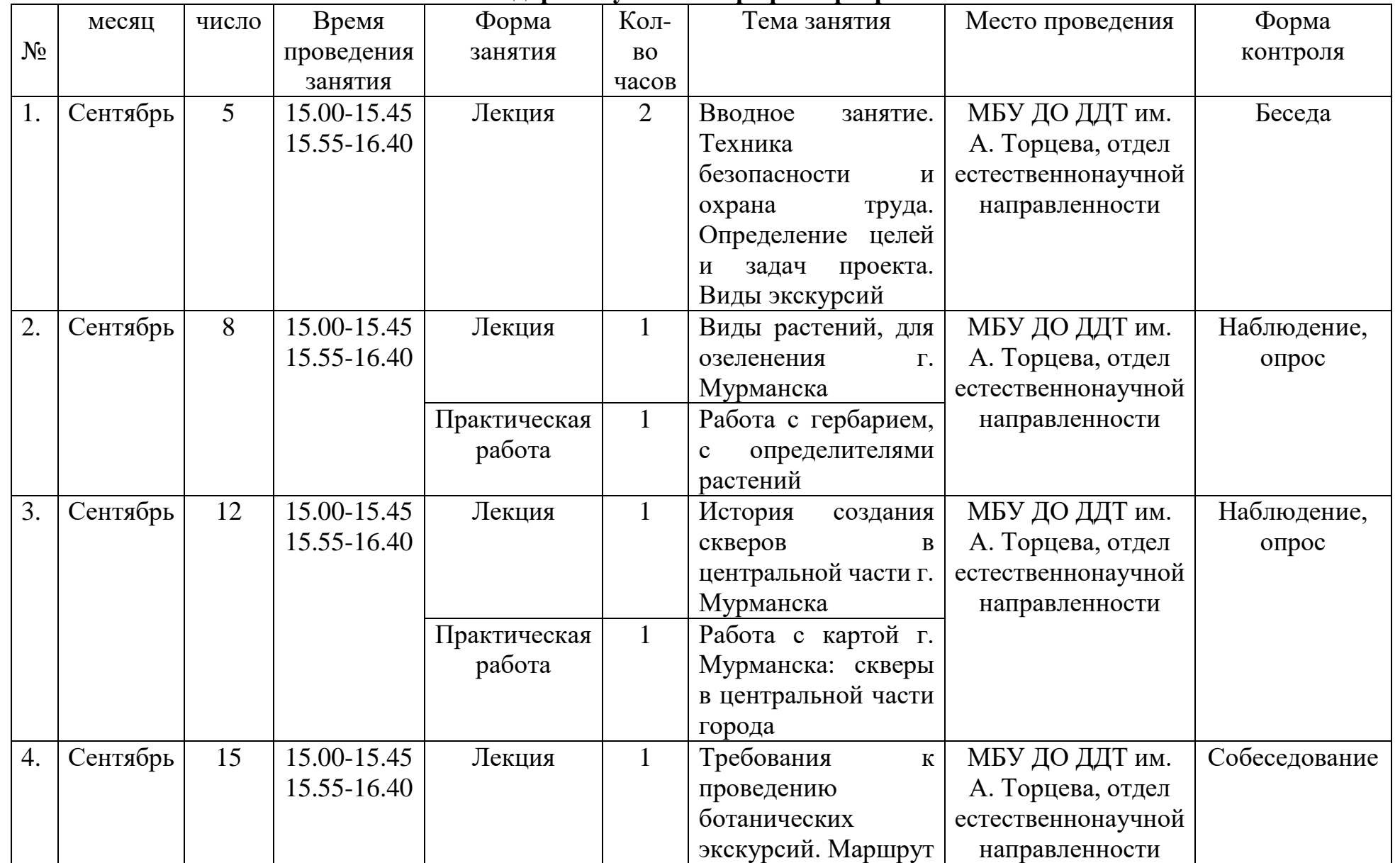

## **Календарный учебный график программы**

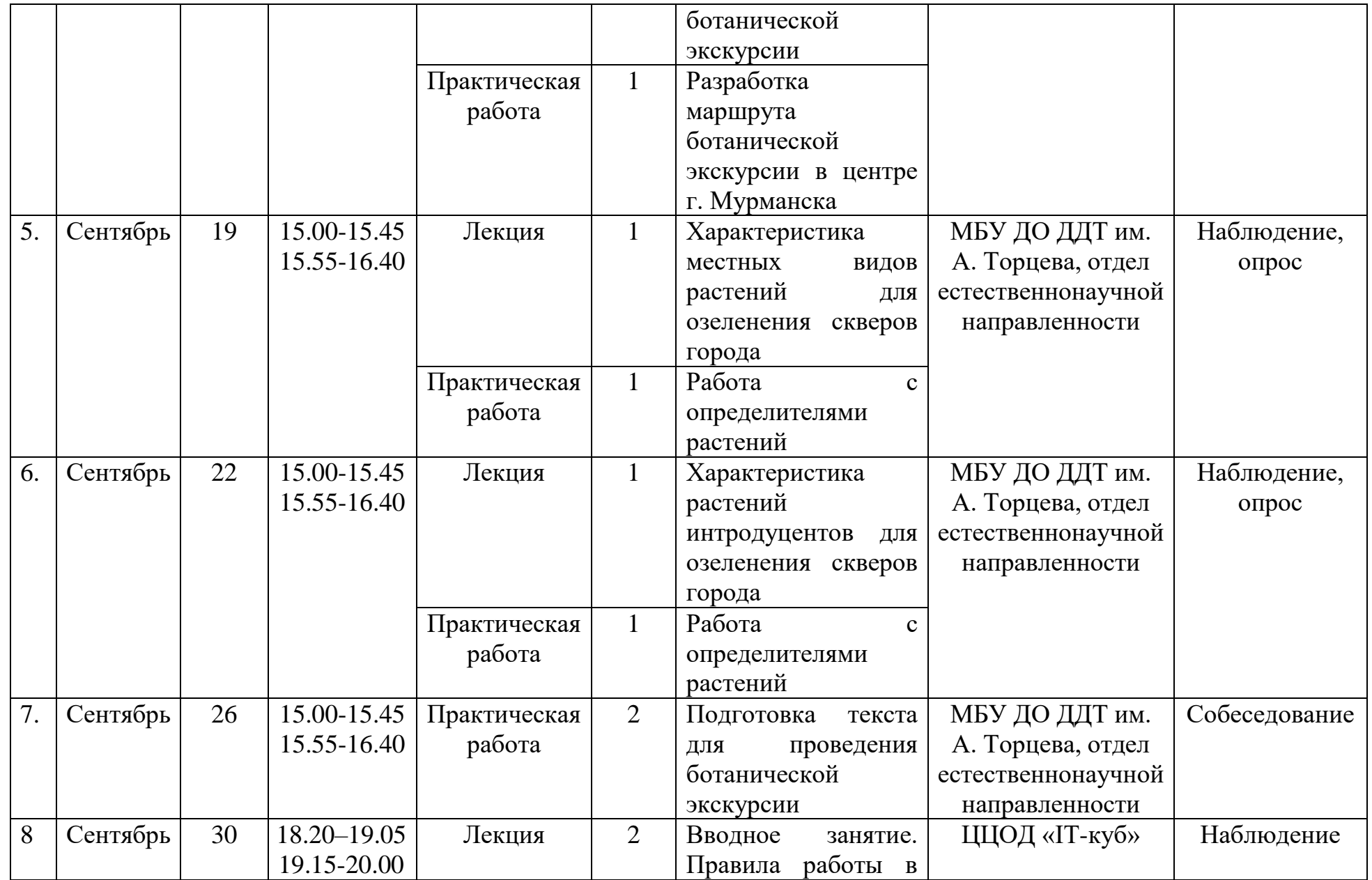

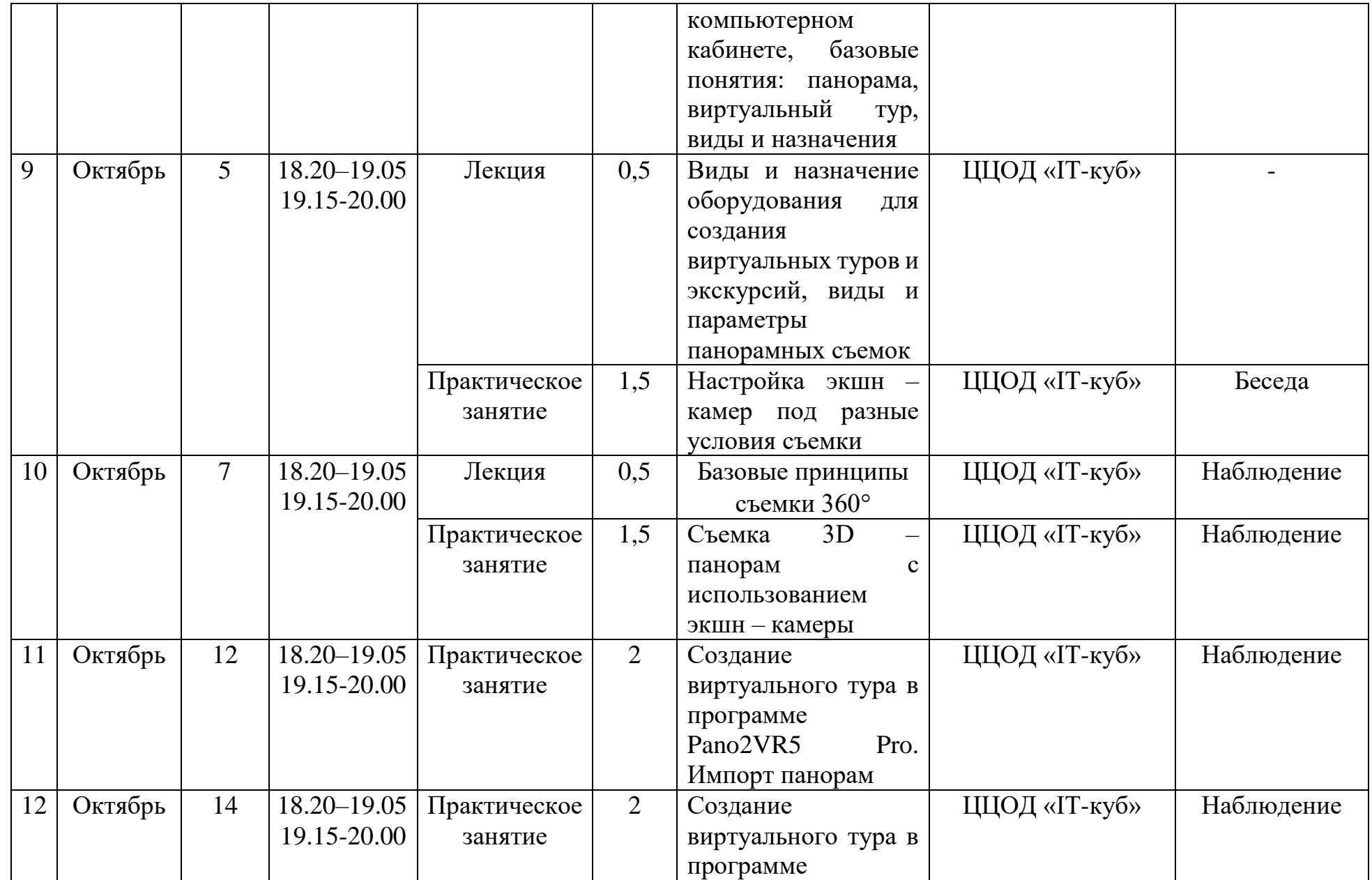

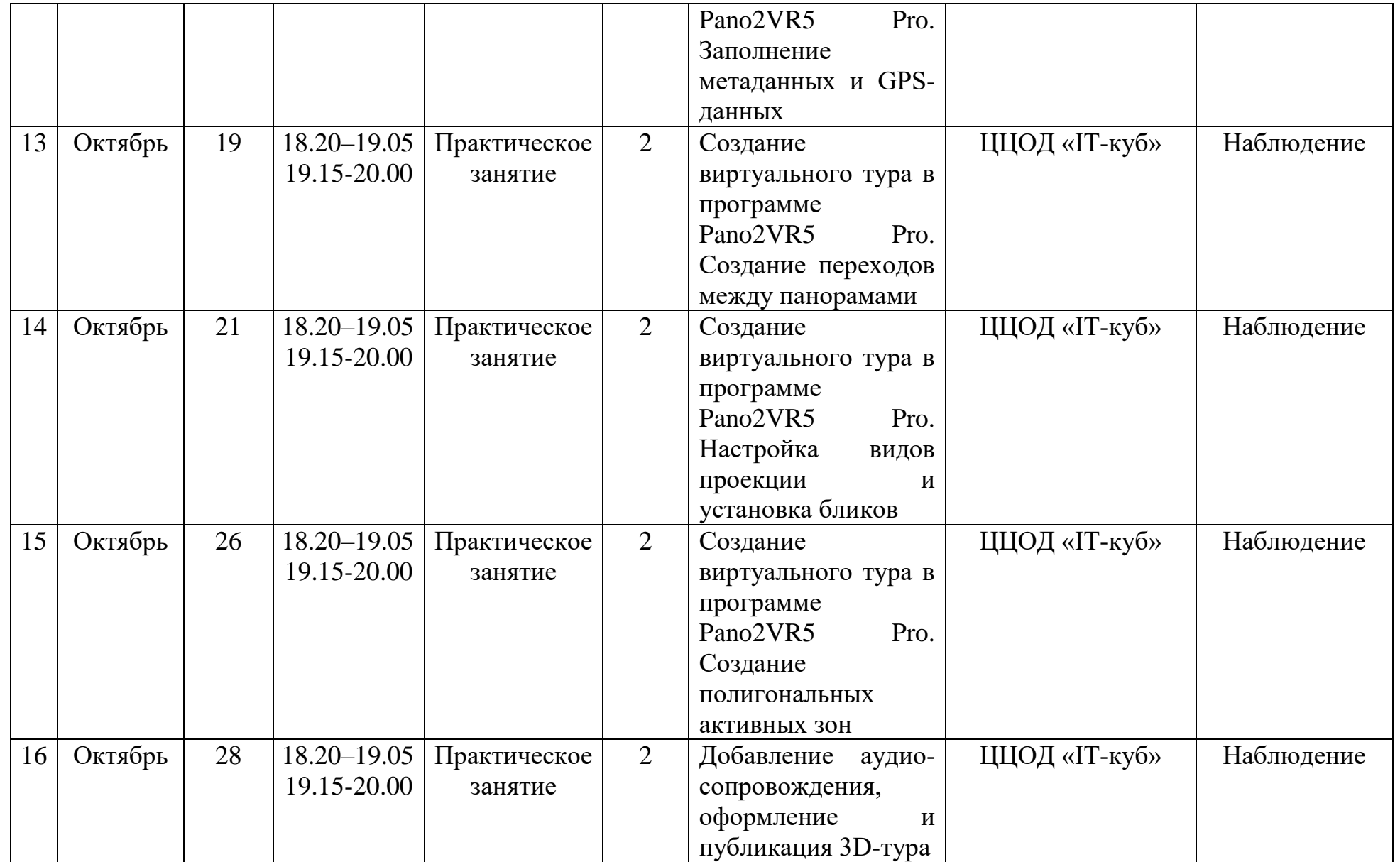

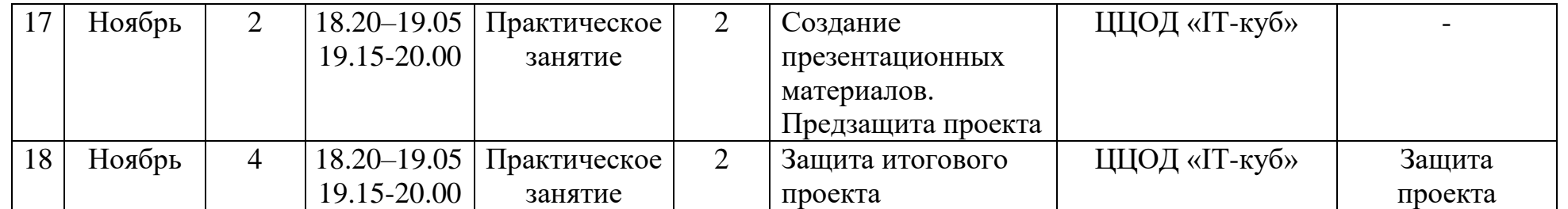